## **Area.WorksheetIndex**

## **Description**

Returns the 0-based index of the worksheet that contains the specified area, or -1 if the worksheet that contained the area doesn't exist anymore.

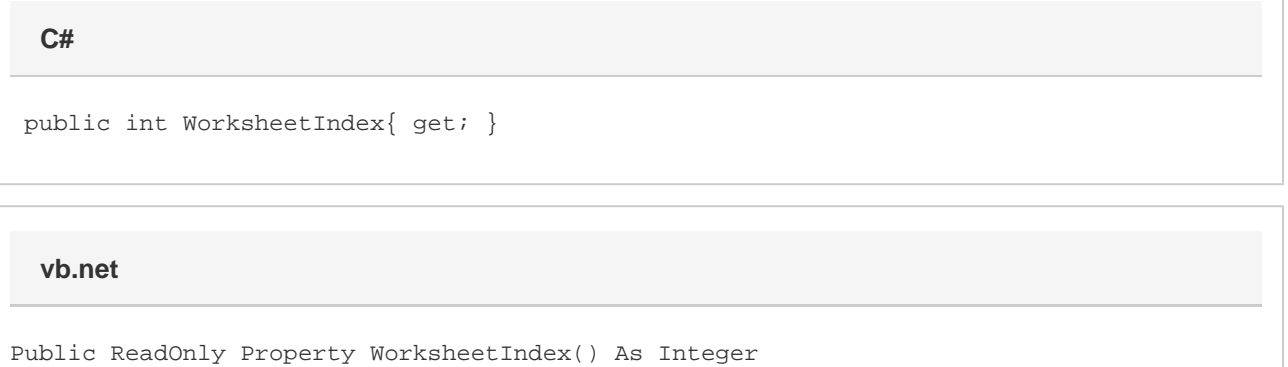

## **Examples**

**C#**

int sheetNum = a.WorksheetIndex;

## **vb.net**

Dim sheetNum As Integer = a.WorksheetIndex